## <span id="page-0-0"></span>**Content Types**

## **Overview**

[top](#page-0-0)

Once you know your way around the system, you will need to learn how to create various types of content. Work through the following basic tutorials to learn how to build each type of content.

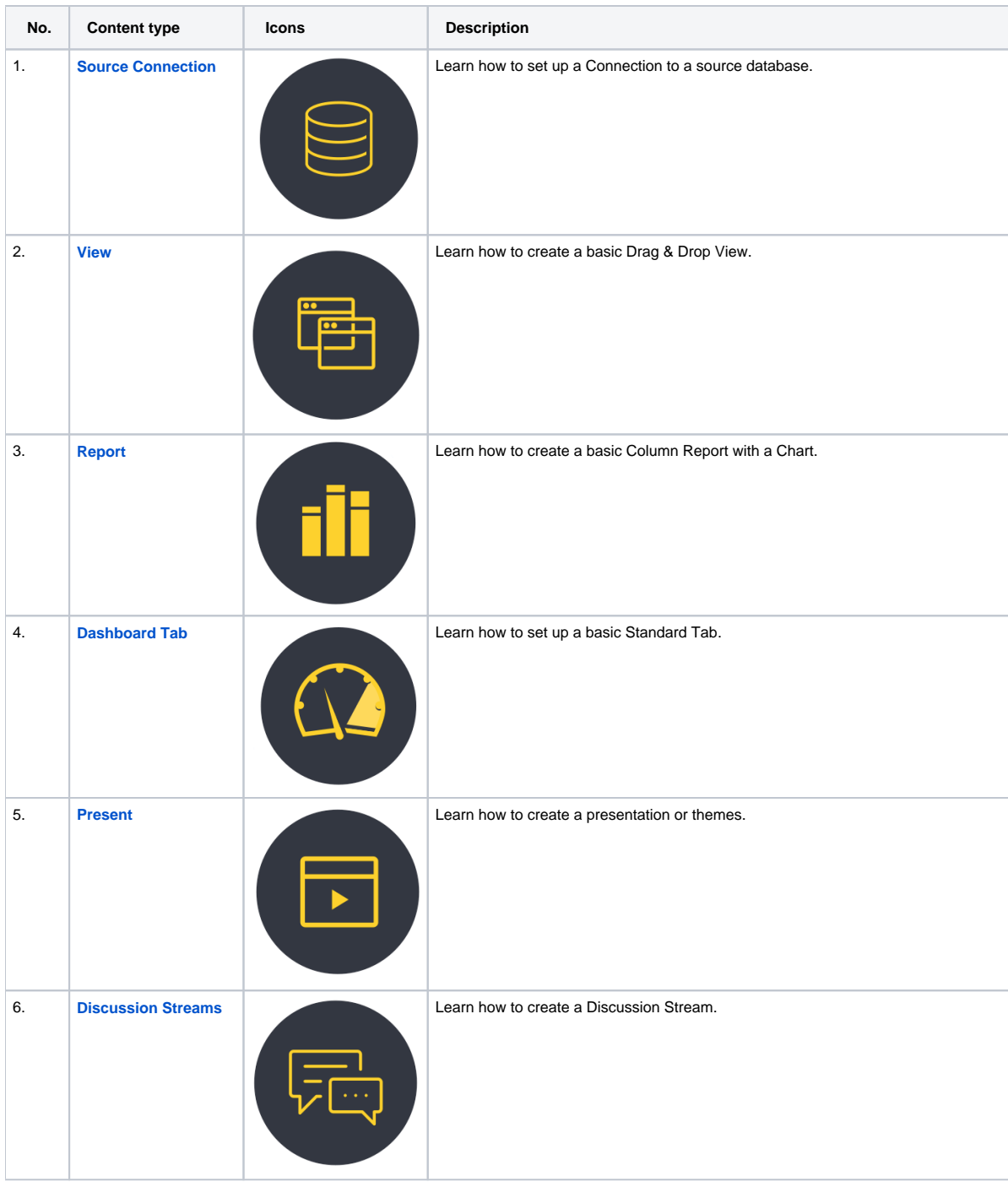

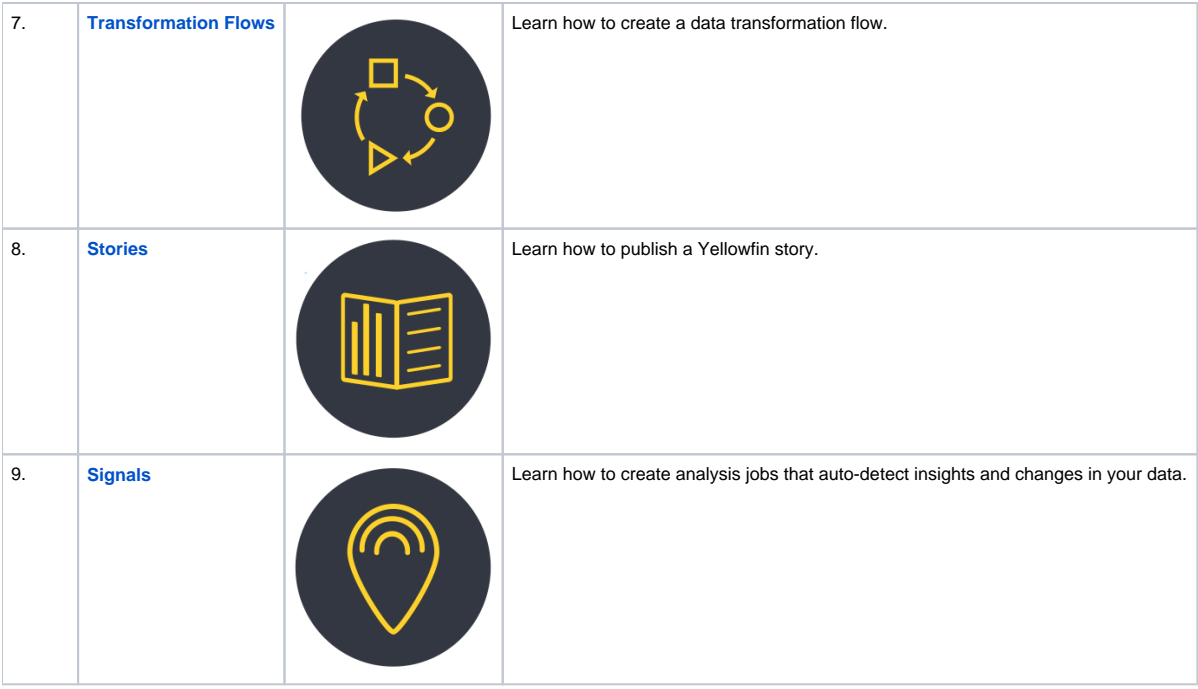

[top](#page-0-0)